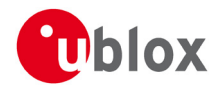

# **Release Notes**

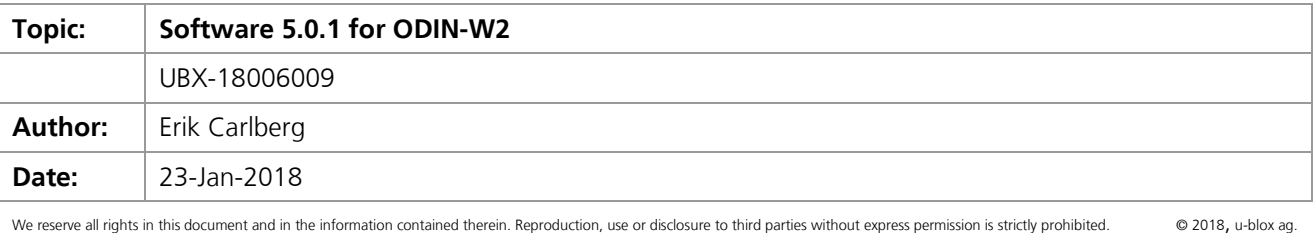

# **1 General Information**

#### **1.1 Released software image**

File: [ODIN-W26X-FW5.0.1-002.](http://jenkins-malmo/job/_ODIN-W2/job/ODIN-build/84/)bin

### **1.2 Updated documentation**

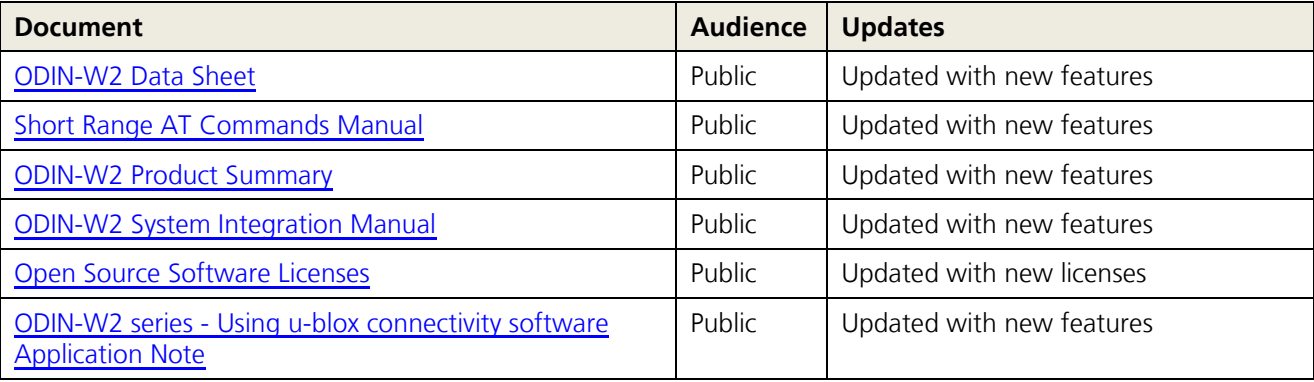

#### **1.3 Released tools**

#### **1.3.1 s-center v4.2.0**

s-center supports the AT commands needed to operate and configure ODIN-W2. s-center also supports software updates from the previous versions of the ODIN-W2 modules.

# **2 New features in Software 5.0.1**

#### **2.1 Wi-Fi 802.11n and MIMO**

Support for the IEEE standard 802.11n has been added. This includes Multiple Input Multiple Output (MIMO) functionality. MIMO is supported only on the ODIN-W260 module and on the 2.4 GHz band.

# **2.2 Wi-Fi roaming**

Possibility to roam in a Wi-Fi network has been included by adding scanning functionality that maintains a list of alternative access points in the vicinity. The device can then connect to another access point when the signal strength from the current declines, but before the connection is lost.

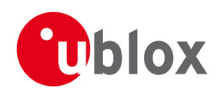

### **2.3 Protected Management Frames (802.11w)**

IEEE 802.11w provides encryption of the network management information sent between the access point and station. This feature protects the module from spoofing attacks.

### **2.4 Bluetooth PAN**

With the Personal Area Networking (PAN) Profile, up to 8 Bluetooth devices can form an adhoc network or access a remote network through an access point. ODIN-W2 can act both as a Network Access Point (NAP) or Personal Area Network User (PANU).

#### **2.5 PEAP and EAP-TLS server certificate validation**

The handling of certificates for secure authentication in the Wi-Fi network using Enterprise Security has been improved. With the v5 of the u-blox connectivity software, ODIN-W2 is able to validate the remote server certificate before sending any credentials over the link.

# **3 Issues**

### **3.1 Solved issues in 5.0.0**

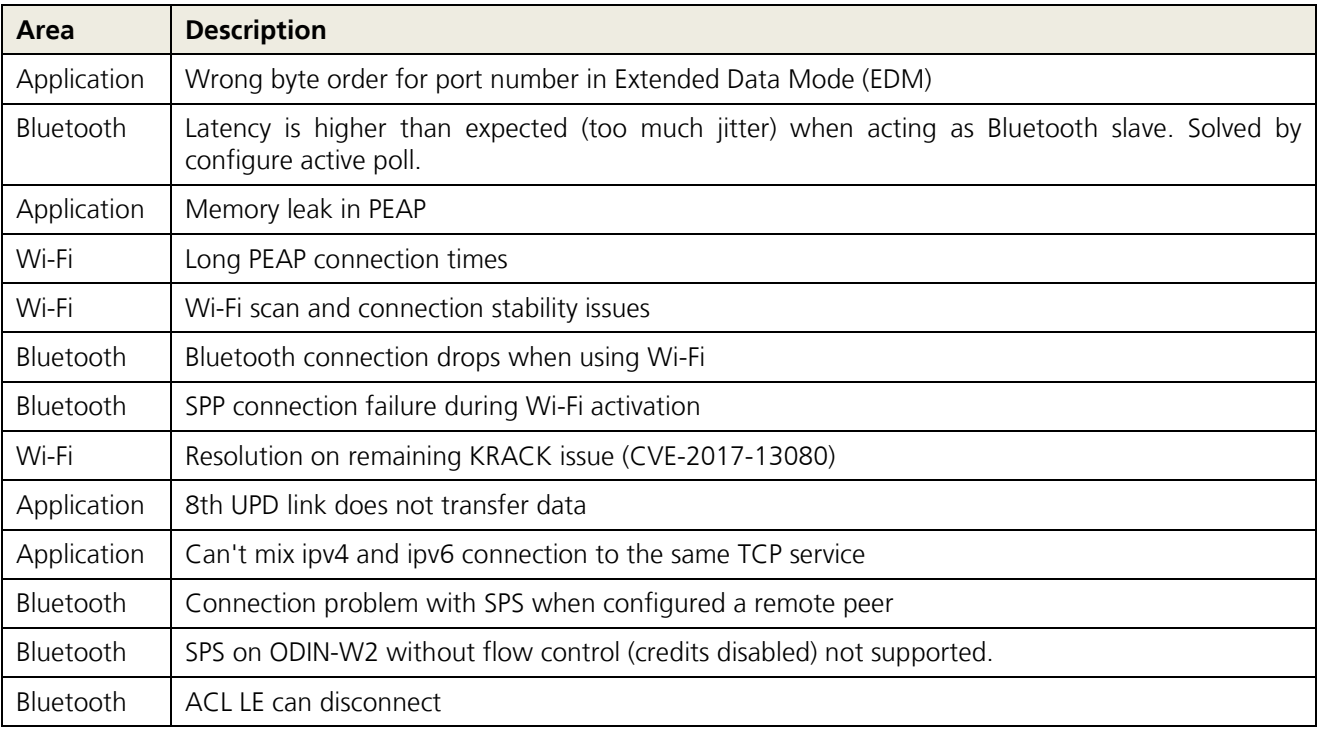

#### **3.2 Solved issues in 5.0.1**

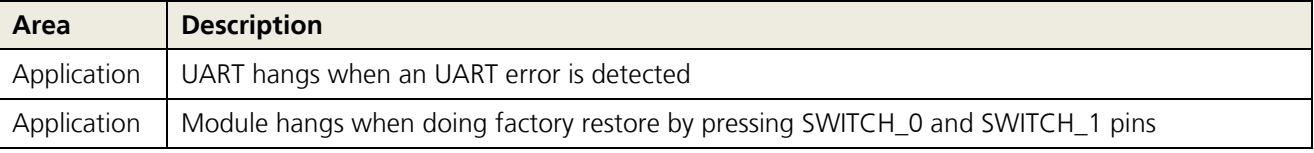

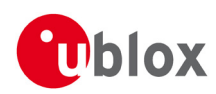

### **3.3 Known issues in 5.0.1**

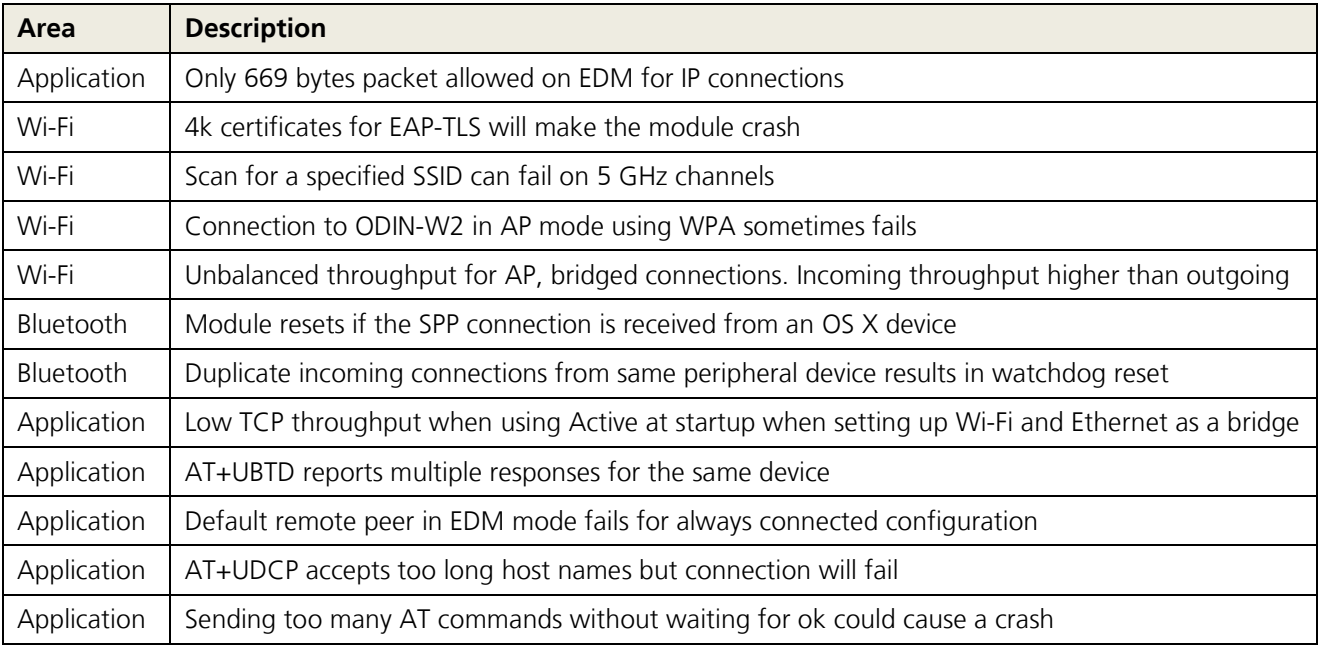

# **4 Changed behavior**

Customers upgrading a module that uses older software to v5.0 will lose the settings stored in the module.

To decrease the time to first connection after startup, ODIN-W2 will start in the pre-defined World Mode that uses a channel list that is approved in all certified countries. If there is a need to use Wi-Fi channels not included in this list, the user must disable the Force World Mode using AT+UWCFG=11,0 which will enable 802.11d to discover allowed channels.

When activating Wi-Fi enterprise security with PEAP or EAP-TLS, the server certificate validation functionality is enabled by default. This requires a certificate to be uploaded to ODIN-W2. If no certificate is available, there will be an error upon activation. To disable the server certificate validation, use AT+UWSC=<id>,15,0 command.

# **5 Revision History**

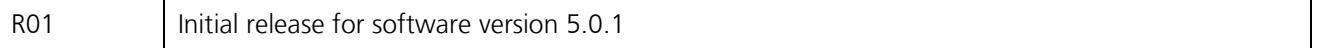